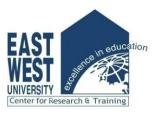

# **East West University Center for Research and Training (EWUCRT)**

## Training on "Endnote Software"

### Program Details:

Date & Time: 13 May 2023 from 11.00 am to 1.00 pm

Venue: EWUCRT Research Hub (Room No. 615), 5th floor, East West University

Resource Person: Mr. Gorkey Gourab, MSS, MPH, NIH/Fogarty Fellow, Australia Awards Fellow

Adjunct Assistant Professor & Public Health Expert

Ministry of Health and Family Welfare

Government of the People's Republic of Bangladesh

#### Course Outline:

#### **EndNoteX7: Basic and Advanced Uses**

EndNote is the industry standard software tool for publishing and managing bibliographies, citations, and references on Windows<sup>1</sup>. It is produced by Thomson Reuters. EndNote is Magic! It is more than just a reference manager. EndNote moves you through the research process as you search, organize, write, publish, and share<sup>2</sup>.

| Information     | Course description                                                                |
|-----------------|-----------------------------------------------------------------------------------|
| Course Overview | This training provides a practical introduction to the basic and advanced uses of |
|                 | EndNoteX7 for publishing and managing bibliographies, citations, and              |
|                 | references.                                                                       |
| Course outline  | You can expect to work through practical examples:                                |
|                 |                                                                                   |
|                 | An outline of Plagiarism and Scientific Referencing                               |
|                 | 2. What is EndNoteX7                                                              |
|                 | 3. Why do we use EndNote                                                          |
|                 | 4. Important terms                                                                |
|                 | 5. EndNoteX7 Installation                                                         |
|                 | 6. Run the EndNote X7 from the shortcut, start the menu, and create a new         |
|                 | library                                                                           |
|                 | 7. The Endnote Library                                                            |
|                 | a. Creating a New Library                                                         |
|                 | b. The Library Window                                                             |
|                 | c. The Groups Panel                                                               |

<sup>&</sup>lt;sup>1</sup> Source: http://endnote.com/

<sup>2</sup> Source: http://endnote.com/product-details

| Information                 | Course description                                                                                                    |
|-----------------------------|----------------------------------------------------------------------------------------------------|
| What will I get out         | d. Opening, Closing, and Deleting Libraries  8. Online Database and Catalogue search  a. Online Database search through EndNoteX7  b. Online catalog search through EndNoteX7  9. Entering and Editing References  a. Style of References  b. Choosing a Reference Type  c. Entering and Editing References  d. Linking References to Websites and Files  e. The Preview Pane  f. Choosing the Current Style—with a special discussion on APA and Vancouver styles  g. Searching an EndNote Library  10. Importing Reference Data into EndnoteX7  a. Import references from online sources  b. Manual entry of references  11. Using EndNote with Microsoft Word  a. Cite While You Write (CWYW)  b. Finding and Inserting Citations  c. Edit a Citation  d. Deleting Citations  12. Citing References in Footnotes and EndNoteX7  13. Changing referencing style in scientific manuscripts  You will understand the basics and details about EndNoteX7 for publishing and |
| of this training?           | managing bibliographies, citations, and references.                                                                                                    |
| Who is it for?              | Those who need help in the research process as they search, organize, write, publish, and share. For example:  1. Educators/teachers 2. Junior Scientists 3. Students, who regularly write reports/assignments; and those writing research proposals (Bachelors and Masters students) 4. Researchers who are preparing manuscripts                                                                                                    |
| Preparation needed?         | No.                                                                                                    |
| Additional<br>Information   | The practical sessions will be organized to make participants familiar with the use of EndNote X7.                                                                                                    |
| Is prior experience needed? | No.                                                                                                    |
| Key readings/<br>resources  | Soft copies of guidelines will be provided. Link: <a href="http://endnote.com/">http://endnote.com/</a>                                                                                                    |

st Refreshment will be provided after the training session.